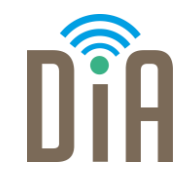

## Modul 4: Sicherheit

### DiA – Digital in Arbeit

Bayerisches Staatsministerium für Familie, Arbeit und Soziales

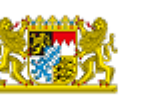

DiA wirdgefördert aus Mitteln des Arbeitsmarktfonds des Bayerischen Staatsministeriums für Arbeit, Familie und Soziales

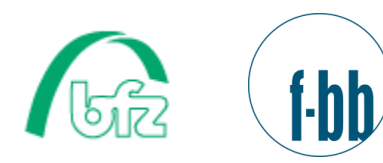

Forschungsinstitut<br>Betriebliche Bildung

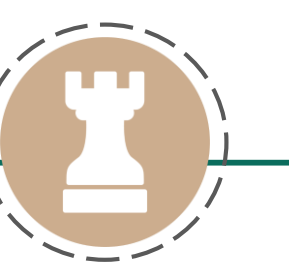

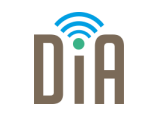

# Level 1

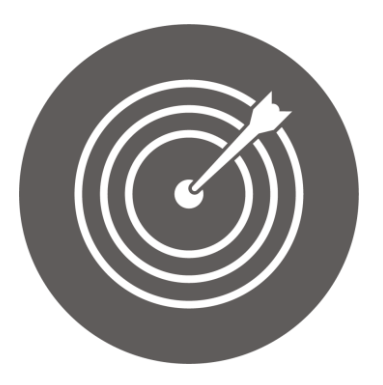

### Lernziel:

Sensibilität persönlicher Daten, Passwortsicherheit

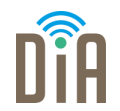

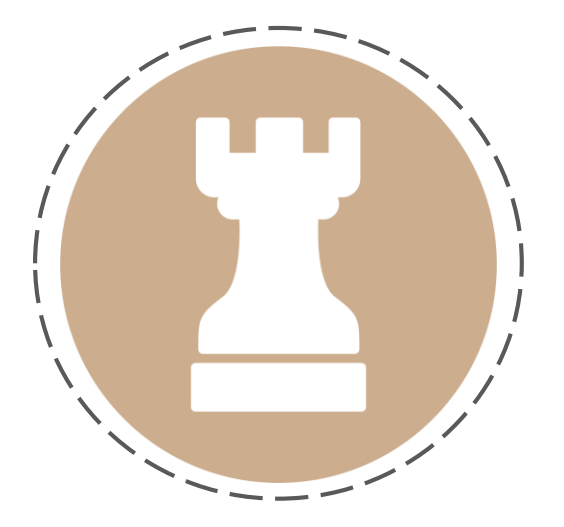

# Kapitel 1: Sensibilität persönlicher Daten

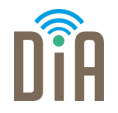

- **Unter sensiblen Daten** versteht man persönliche und private Informationen über eine Person, die geschützt werden müssen und für andere nicht zugänglich sein sollten.
- **Dazu gehören vor allem personenbezogene Daten, also alle** persönlichen Informationen über Sie selbst. Das beginnt mit Namen und Adresse und endet mit der Farbe Ihrer Augen oder Ihrer Kontonummer.

#### DiA| Modul 4.1 | Seite 5

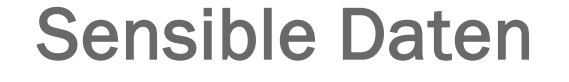

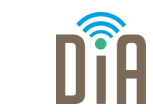

### … sind unter anderem:

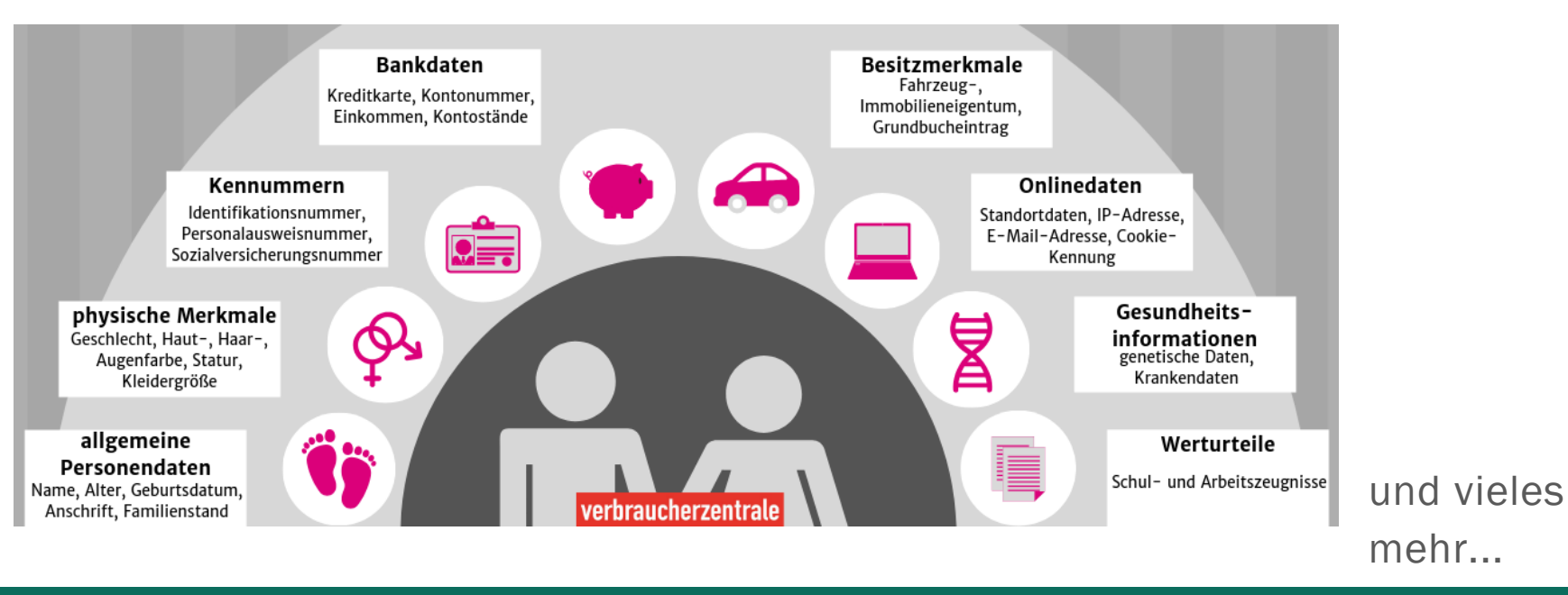

### Warum müssen sie geschützt werden?

Persönliche Daten, die wir im Internet preisgeben, können gestohlen werden.

Mehr dazu im nachfolgenden Video.

Wir alle sollten deshalb achtsam sein, keine – oder möglichst wenige - private Dinge online zu verraten

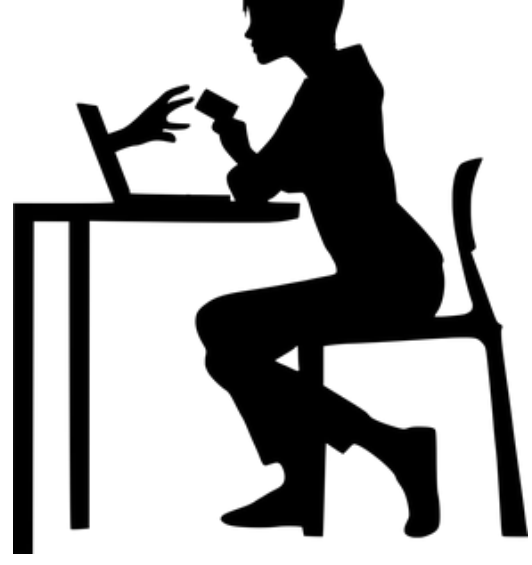

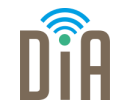

# Persönliche Daten im Internet

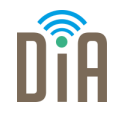

Achtung: Das Video richtet sich an Kinder, ist aber für Erwachsene ebenso relevant!

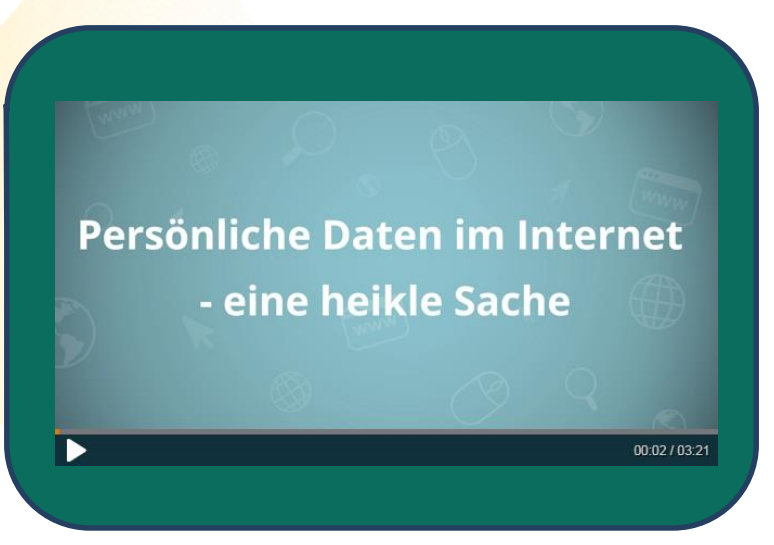

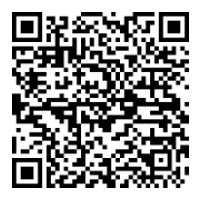

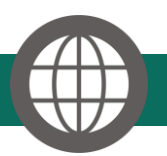

internet-abc.de - [Lernmodule Datenschutz –](https://www.internet-abc.de/lm/datenschutz-das-bleibt-privat/video-persoenliche-daten-im-internet-eine-heikle-sache-1.html) das bleibt privat!

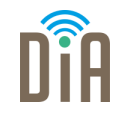

Jede Handlung im Internet hinterlässt Spuren.

"*Halten Sie sich immer vor Augen, dass das Publikum im Internet riesengroß ist. Was einmal online ist, lässt sich oft nicht mehr entfernen – einige Ihrer Datenspuren sind daher oft im Nachhinein nicht mehr veränderbar.*

*Datensparsamkeit ist eine grundsätzliche Verhaltensregel im Internet. Das betrifft insbesondere den Umgang mit personenbezogenen Daten wie Telefonnummer, Anschrift, E-Mail-Adresse oder Fotos von Ihnen oder anderen."* 

(Cyberfibel: Lebenswelten, S.23

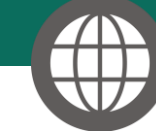

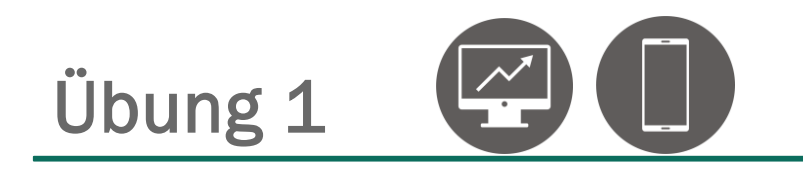

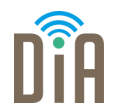

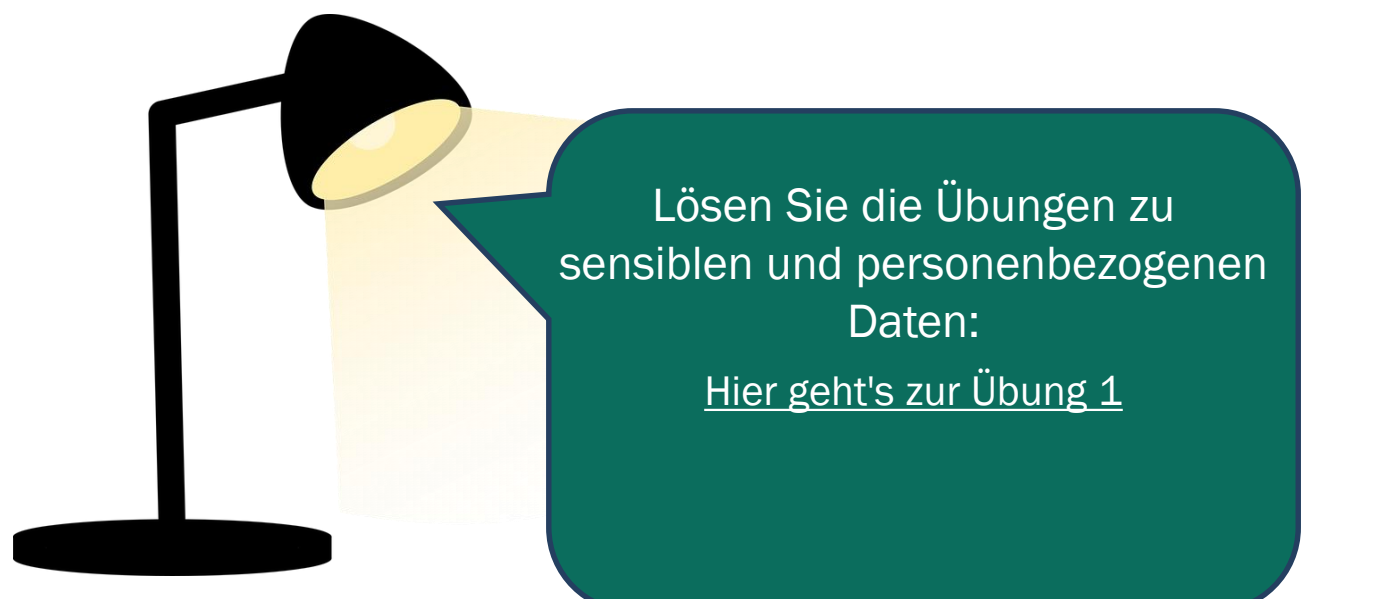

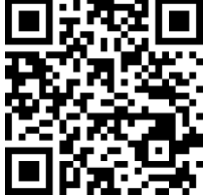

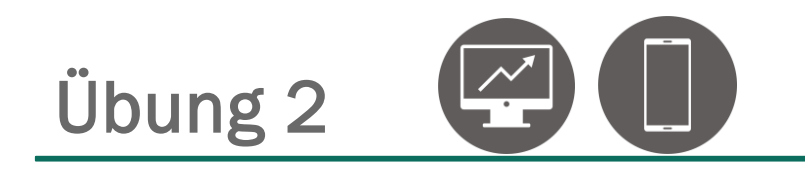

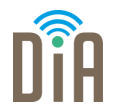

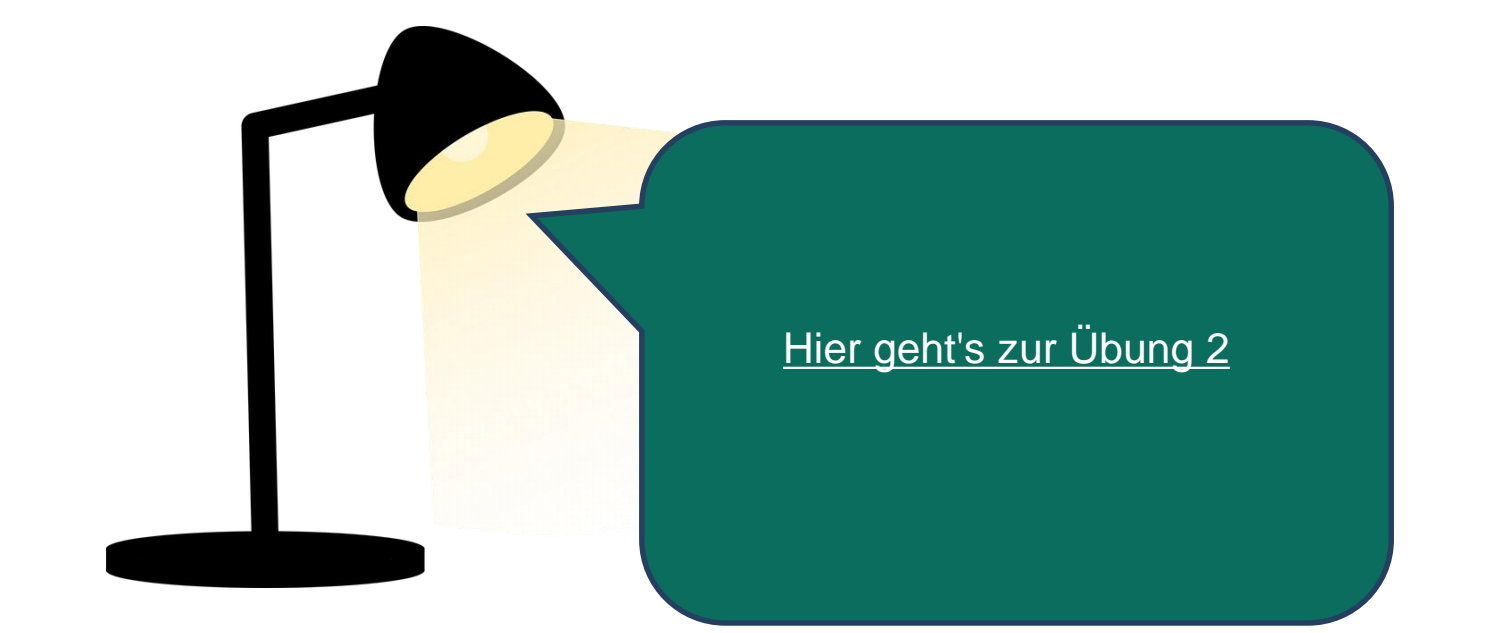

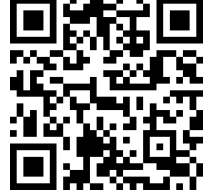

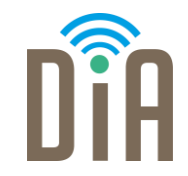

### Viel Erfolg beim Ausprobieren!

Bayerisches Staatsministerium für Familie, Arbeit und Soziales

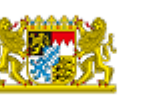

DiA wirdgefördert aus Mitteln des Arbeitsmarktfonds des Bayerischen Staatsministeriums für Arbeit, Familie und Soziales

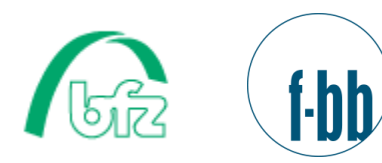

Forschungsinstitut<br>Betriebliche Bildung